#### **Intel 80x86 Register Organization**

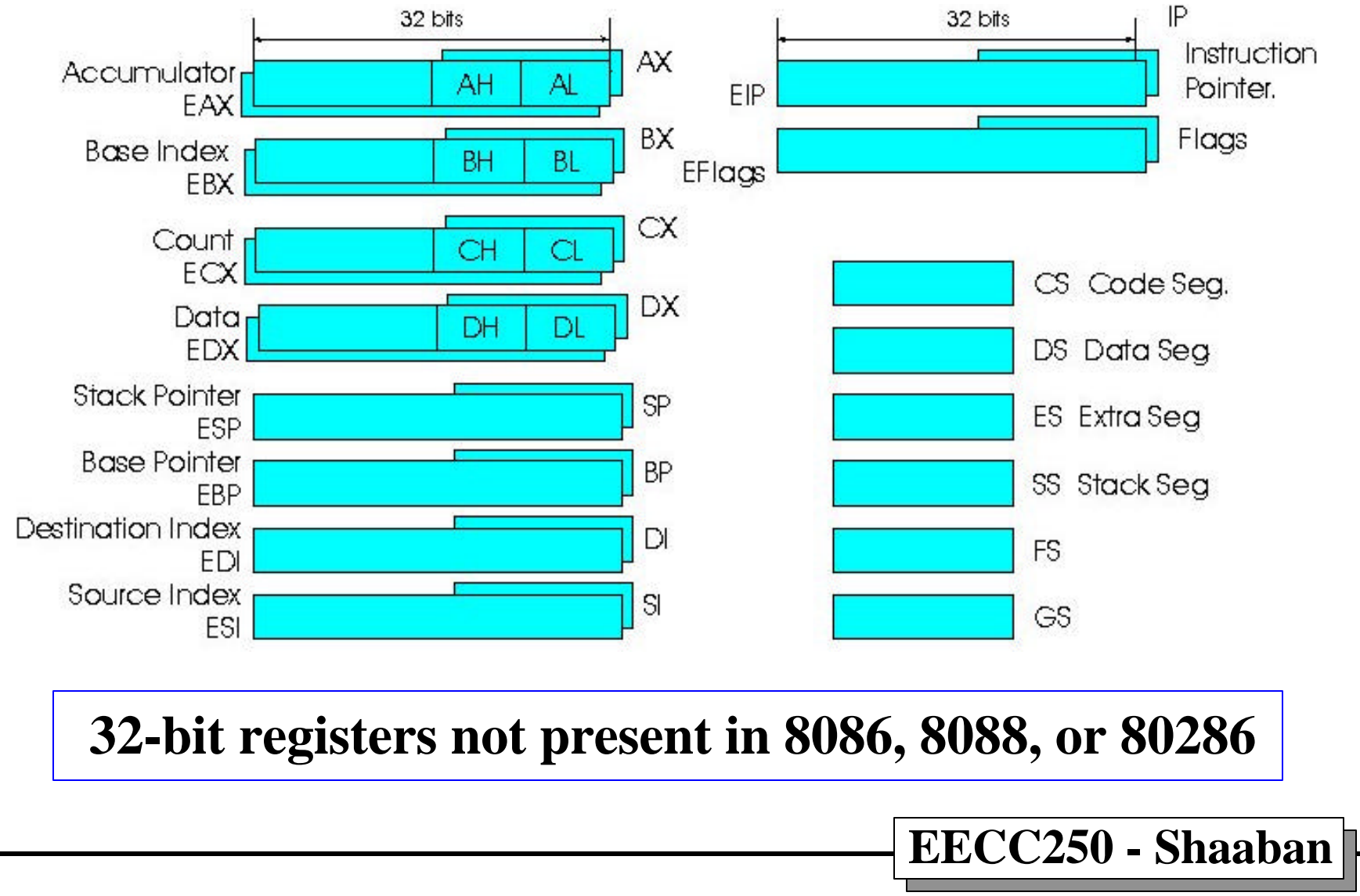

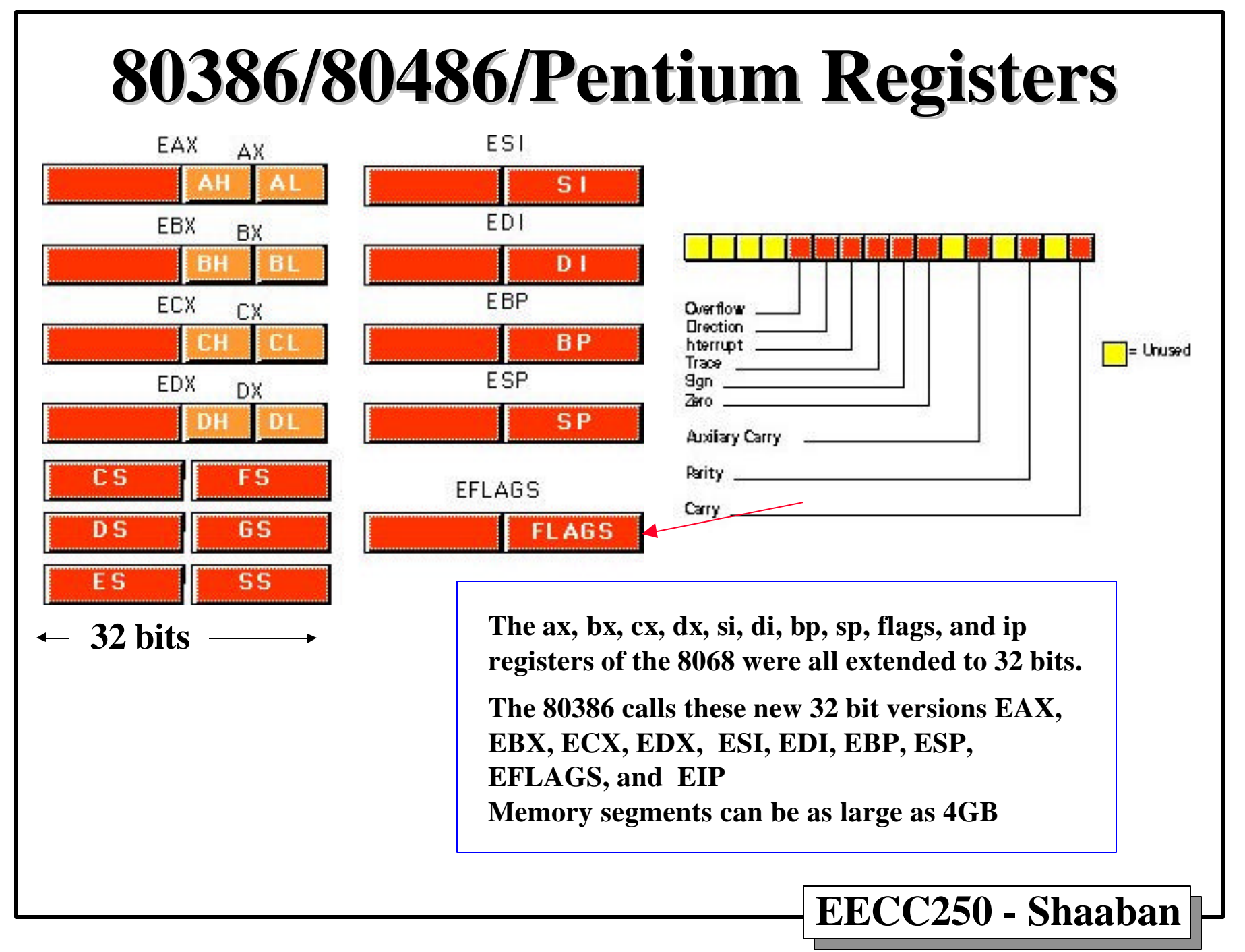

**<sup>#2</sup> lec #19 Winter99 2-3-2000**

# *80x86 Flag Settings*

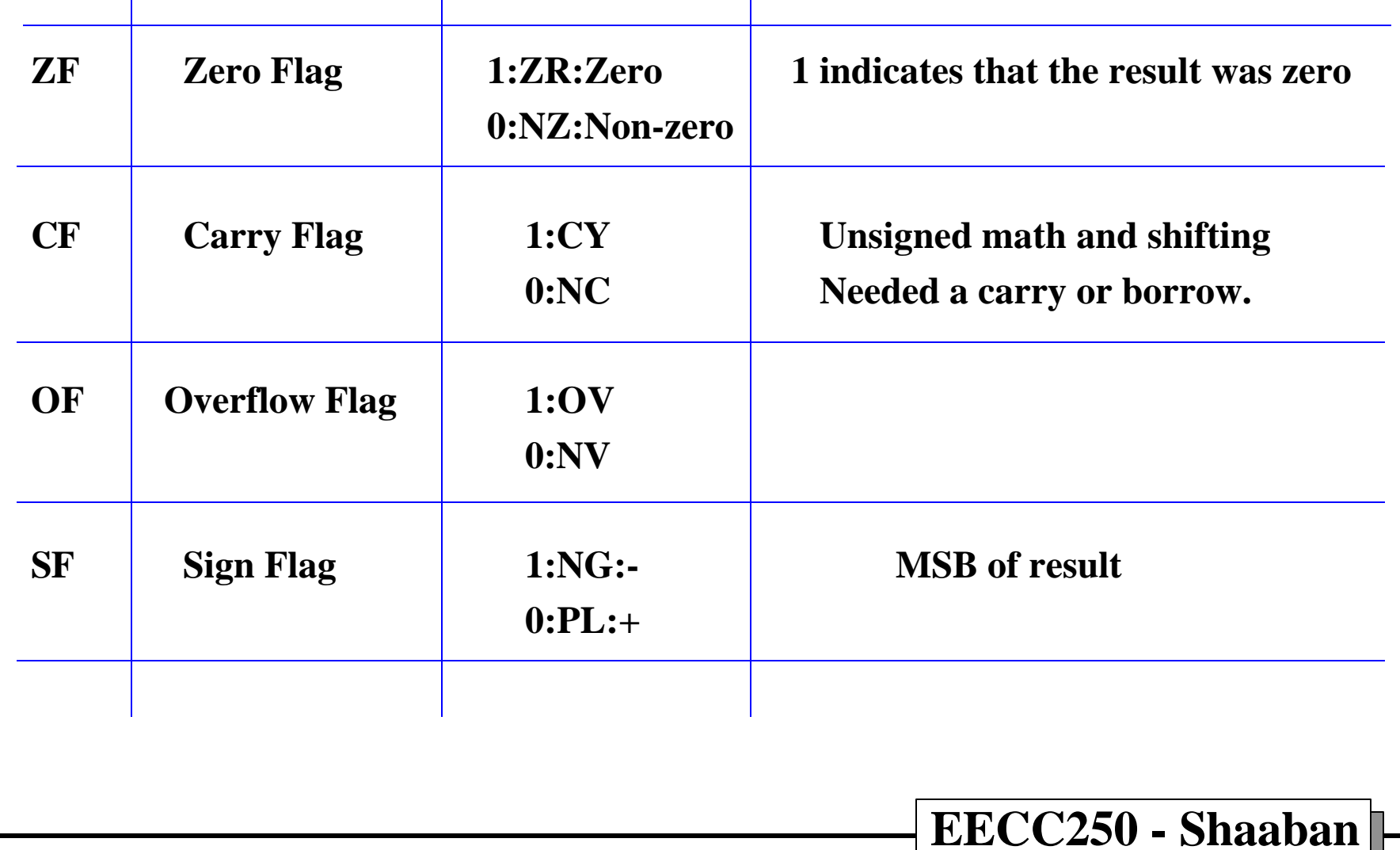

**#3 lec #19 Winter99 2-3-2000**

# *80x86 Register Usage*

#### **General Registers**

 **AX (AH,AL): Accumulator, Math operations (General Purpose) BX (BH,BL): Address/Pointer CX(CH,CL): Counting & Looping DX(DH,DL): Data, Most Significant bytes of a 16-bit MUL/DIV**

**Index Registers**

 **SP: Stack pointer**

 **BP: Base pointer Stack operations: parameters of a subroutine**

 **SI: Source Index (arrays & strings)**

 **DI: Destination Index (arrays & strings)**

#### **Segment Registers**

 **CS: Code Segment: Used with Instruction Pointer (IP) to fetch instructions**

 **DS: Default (Data) Segment: Variables**

 **SS: Stack Segment: Subroutines & local variables in procedures**

 **ES: Extra Segment: String operations**

**#4 lec #19 Winter99 2-3-2000**

#### *80x86* **Real Mode Memory Addressing**

- **Real Mode 20-bit memory addressing is used by default**
- **Memory addresses have the form: Segment:Offset**

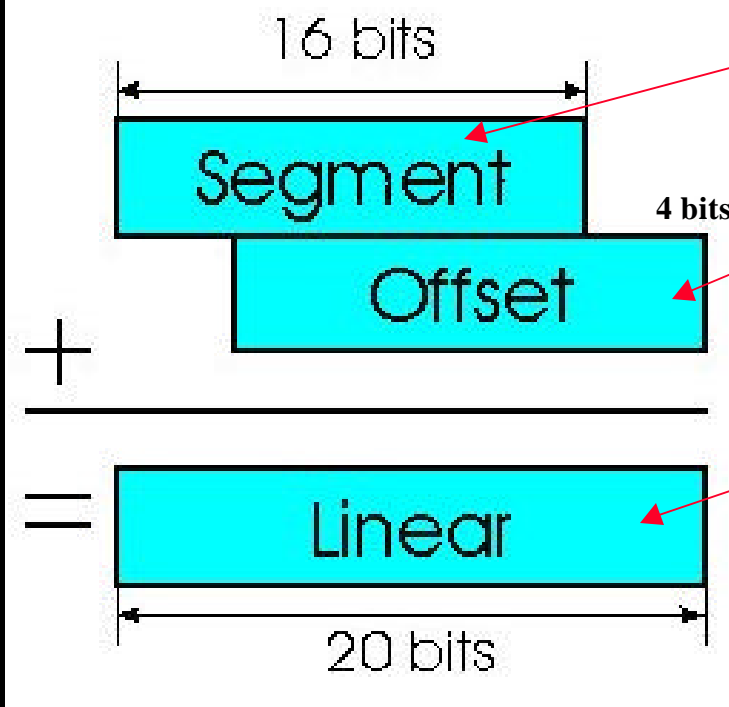

**Both the segment and offset are 16-bit fields.**

**Segments provide a 216 (64 KBytes) window into memory. 4 bits**

**To generate a linear 20-bit address from a segment:offset address:**

**The segment is shifted left by 4 bits, and added to the offset field.**

**On the 80386 and later, the offset can be a 16-bit constant or a 32-bit constant.**

**Example**

**Linear address for Segment:Offset = 2222:3333 = 25553 Segment:offset address for Linear address = 25553: Several possible combinations: 2222:3333 2000:5553 etc.**

**#5 lec #19 Winter99 2-3-2000**

#### *A Little 80x86 History*

**In 1976, when Intel began designing the 8086 processor, memory was very expensive. Personal computers at the time, typically had four thousand bytes of memory. Even when IBM introduced the PC five years later, 64K was still quite a bit of memory, one megabyte was a tremendous amount.**

**Intel's designers felt that 64K memory would remain a large amount throughout the lifetime of the 8086. The only mistake they made was completely underestimating the lifetime of the 8086. They figured it would last about five years, like their earlier 8080 processor.**

**They had plans for lots of other processors at the time, and "86" was not a suffix on the names of any of those. Intel figured they were set. Surely one megabyte would be more than enough to last until they came out with something better. Unfortunately, Intel didn't count on the IBM PC and the massive amount of software to appear for it. By 1983, it was very clear that Intel could not abandon the 80x86 architecture.**

**They were stuck with it, but by then people were running up against the one megabyte limit of 8086. So Intel gave us the 80286. This processor could address up to 16 megabytes of memory. Surely more than enough. The only problem was that all that wonderful software written for the IBM PC (MS DOS) was written in such a way that it couldn't take advantage of any memory beyond one megabyte.**

**#6 lec #19 Winter99 2-3-2000**

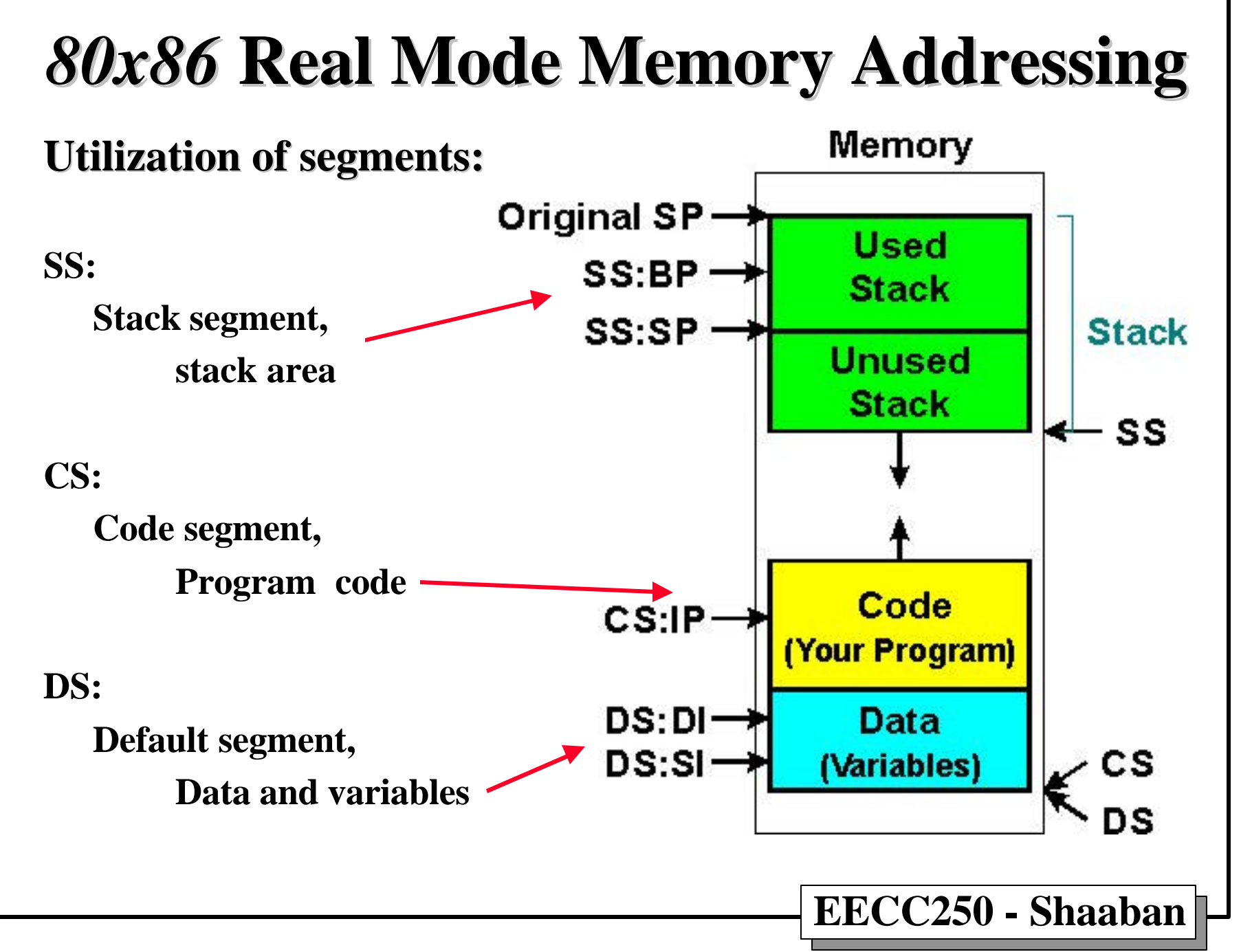

**<sup>#7</sup> lec #19 Winter99 2-3-2000**

## *80x86* **Instruction Properties**

• **Each instruction can only access memory once:**

**MOV VAR1, VAR2** not valid

- **For 2-operand instructions, size of operands must match:**
	- **Compare 8-bit number to 8-bit number**
	- – **Compare 16-bit number to 16-bit number**

**CMP AH,AX not valid**

• **Destination operand (usually the first) must be a register or memory address:**

 **MOV 1234,AX not valid**

• **Number storage in memory: LSB in low memory.**

**#8 lec #19 Winter99 2-3-2000**

## *80x86* **Addressing Modes**

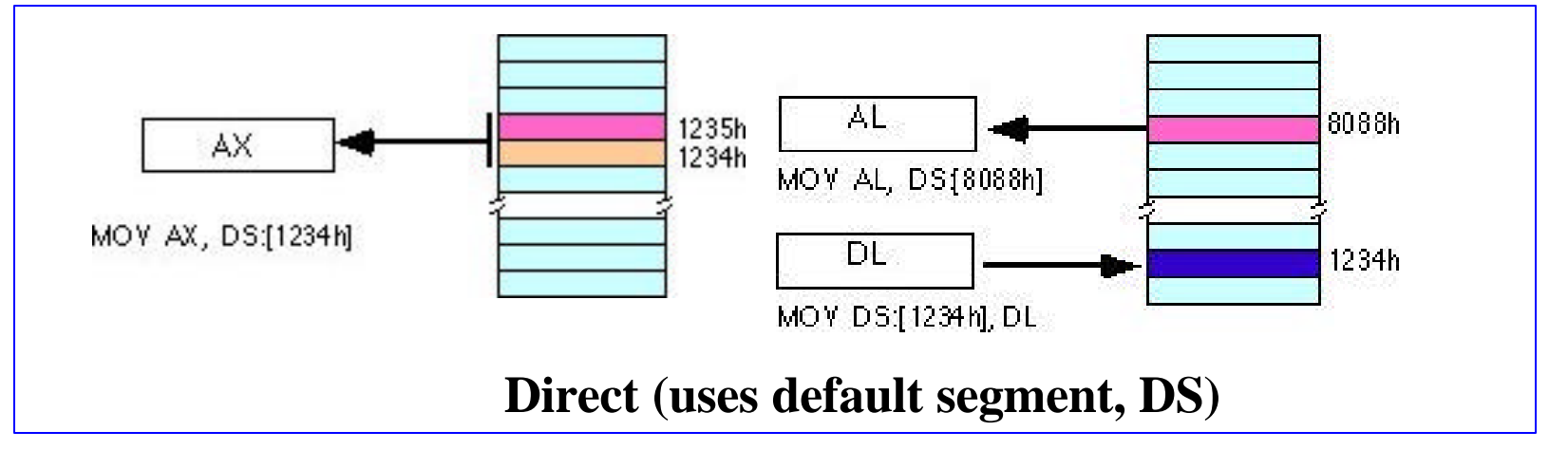

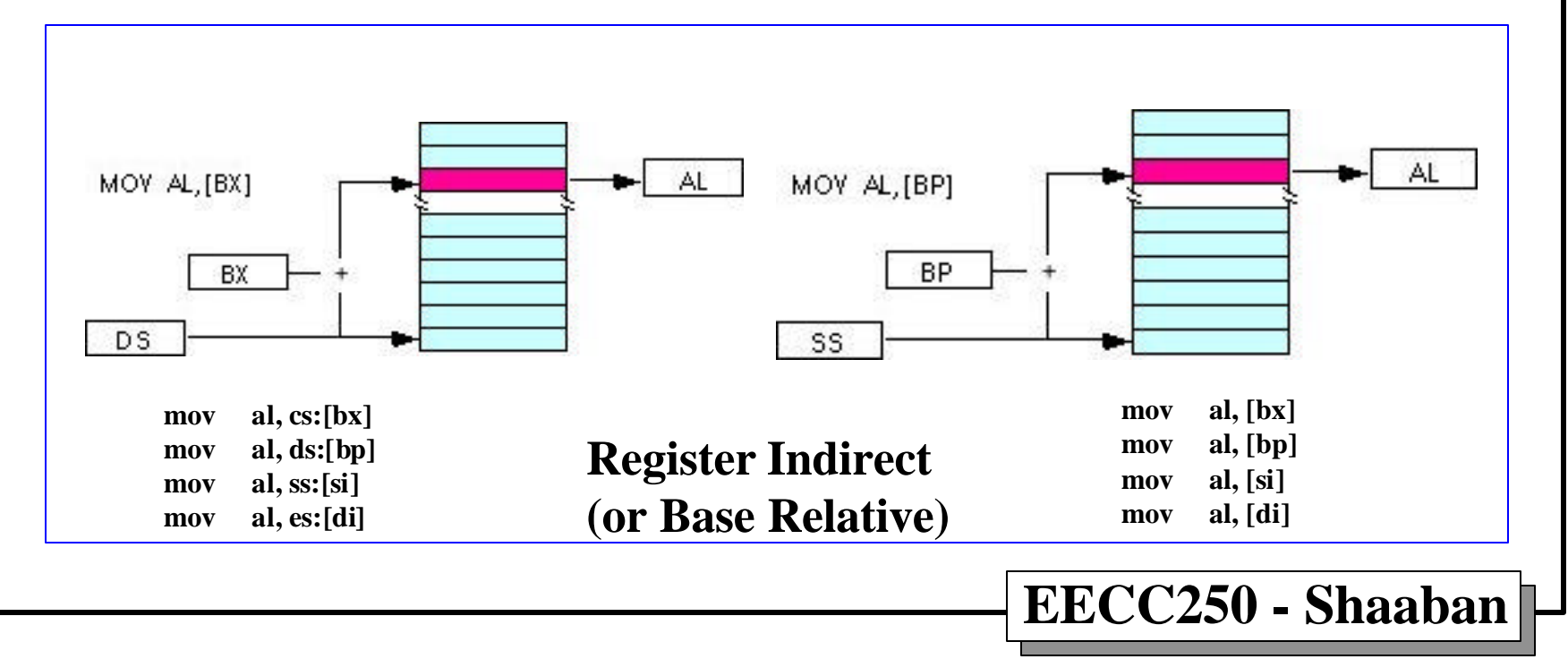

**#9 lec #19 Winter99 2-3-2000**

#### *80x86* **Addressing Modes**

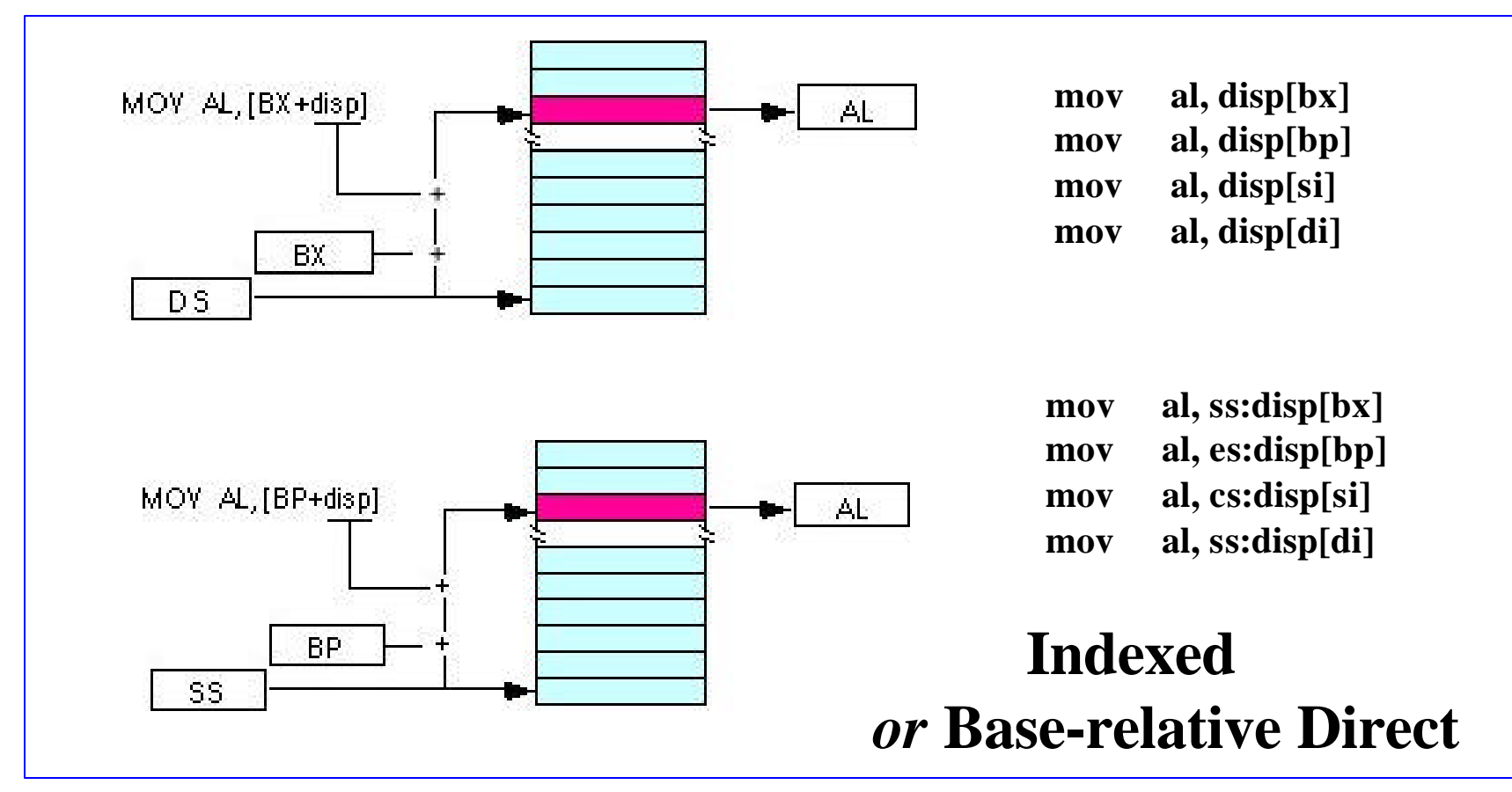

Note that Intel still refers to these addressing modes as based addressing and indexed addressing. Intel's literature does not differentiate between these modes with or without the constant. There is very little consensus on the use of these terms in the 80x86 world.

**#10 lec #19 Winter99 2-3-2000**

## *80x86* **Addressing Modes**

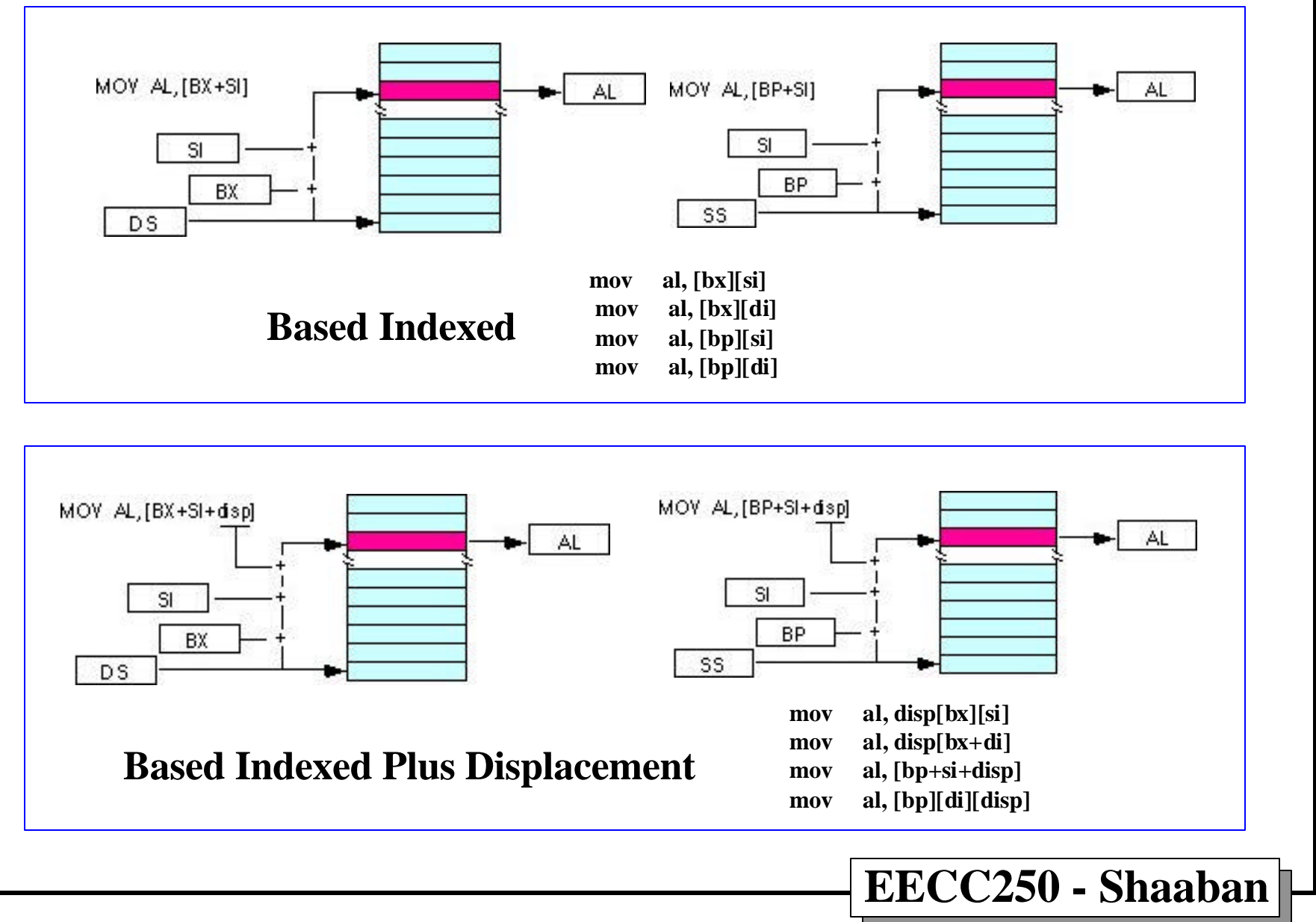

**<sup>#11</sup> lec #19 Winter99 2-3-2000**

#### **Addressing Modes Samples**

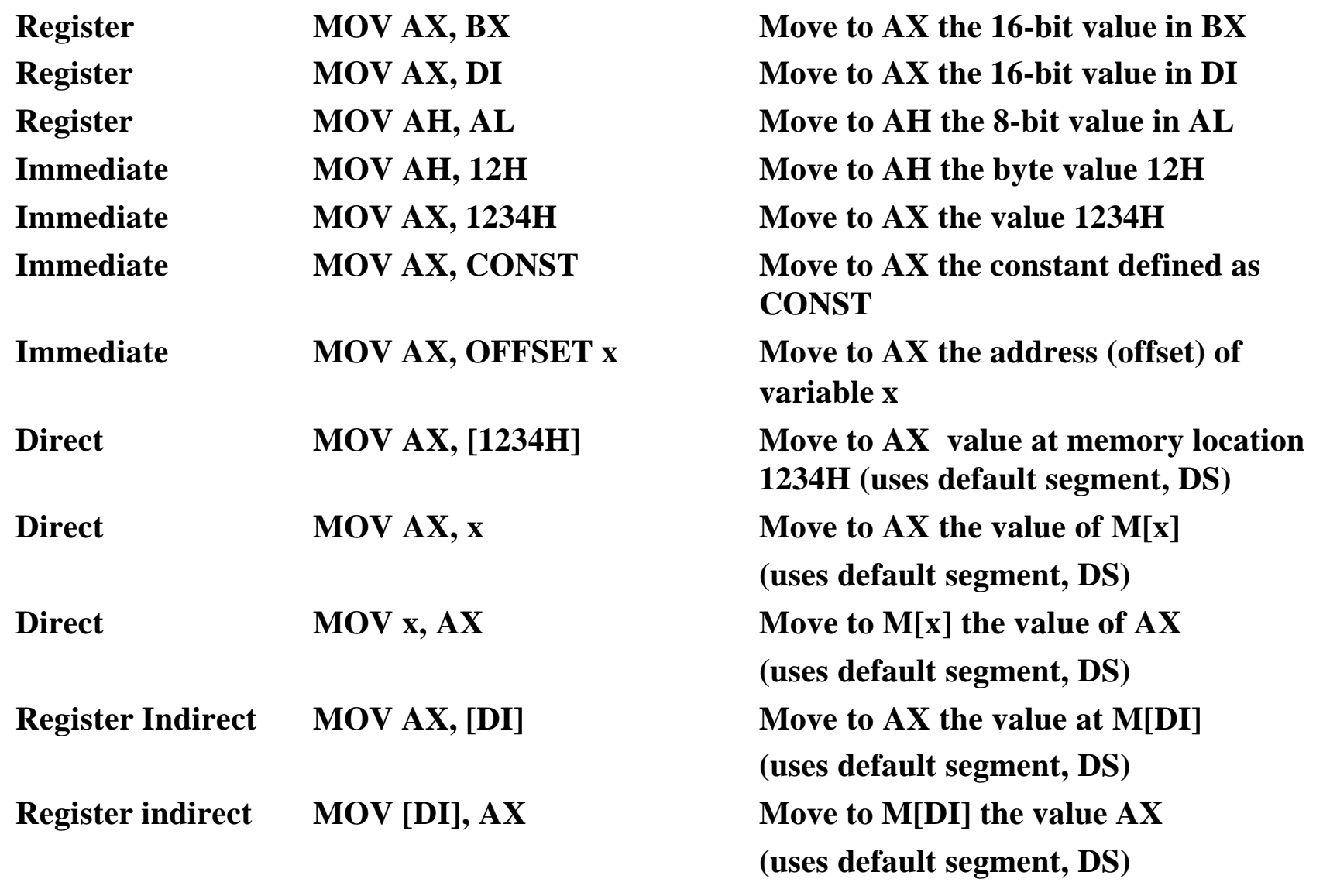

**EECC250 - Shaaban**

**#12 lec #19 Winter99 2-3-2000**

## **Addressing Modes Samples**

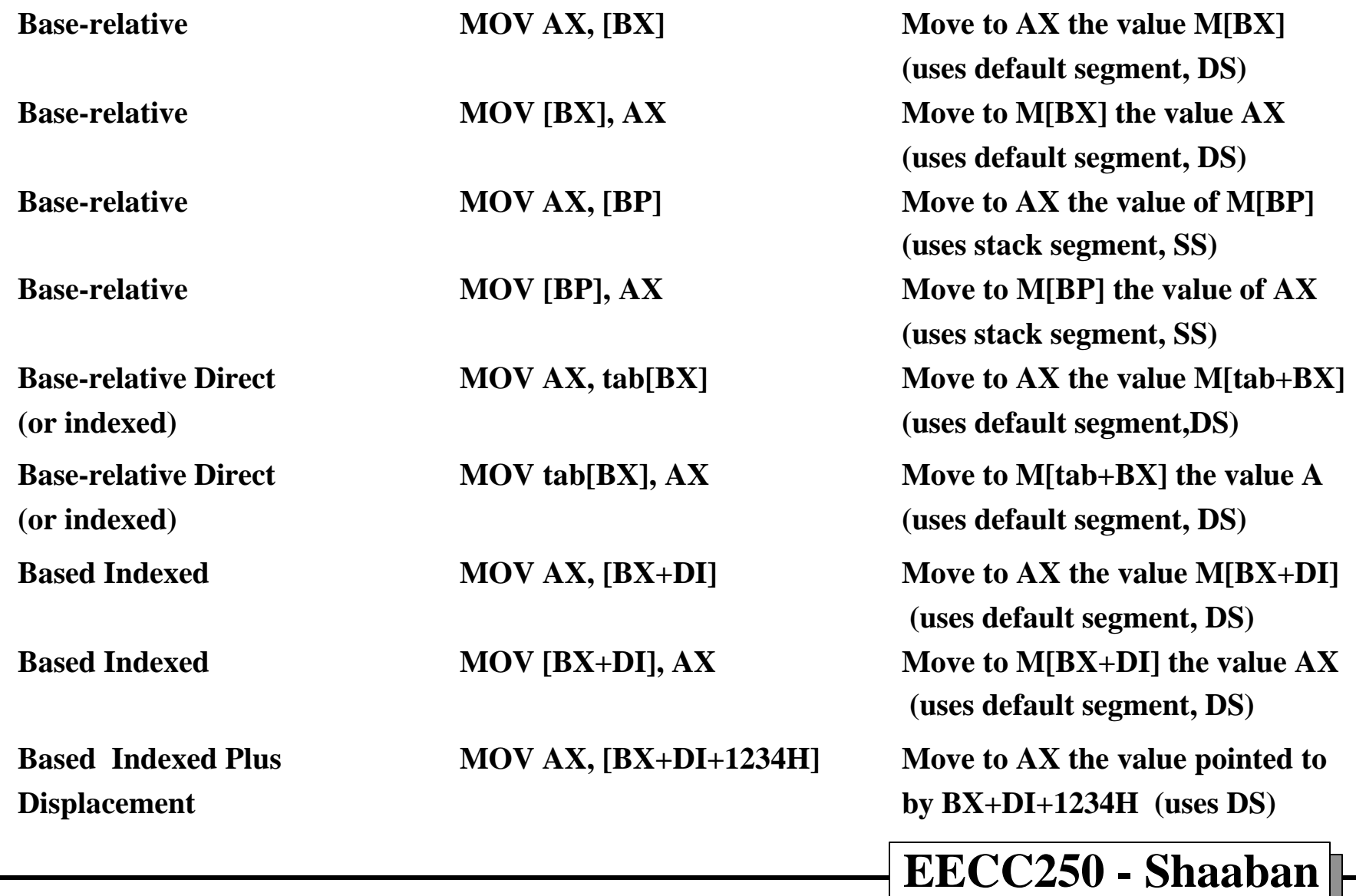

**#13 lec #19 Winter99 2-3-2000**

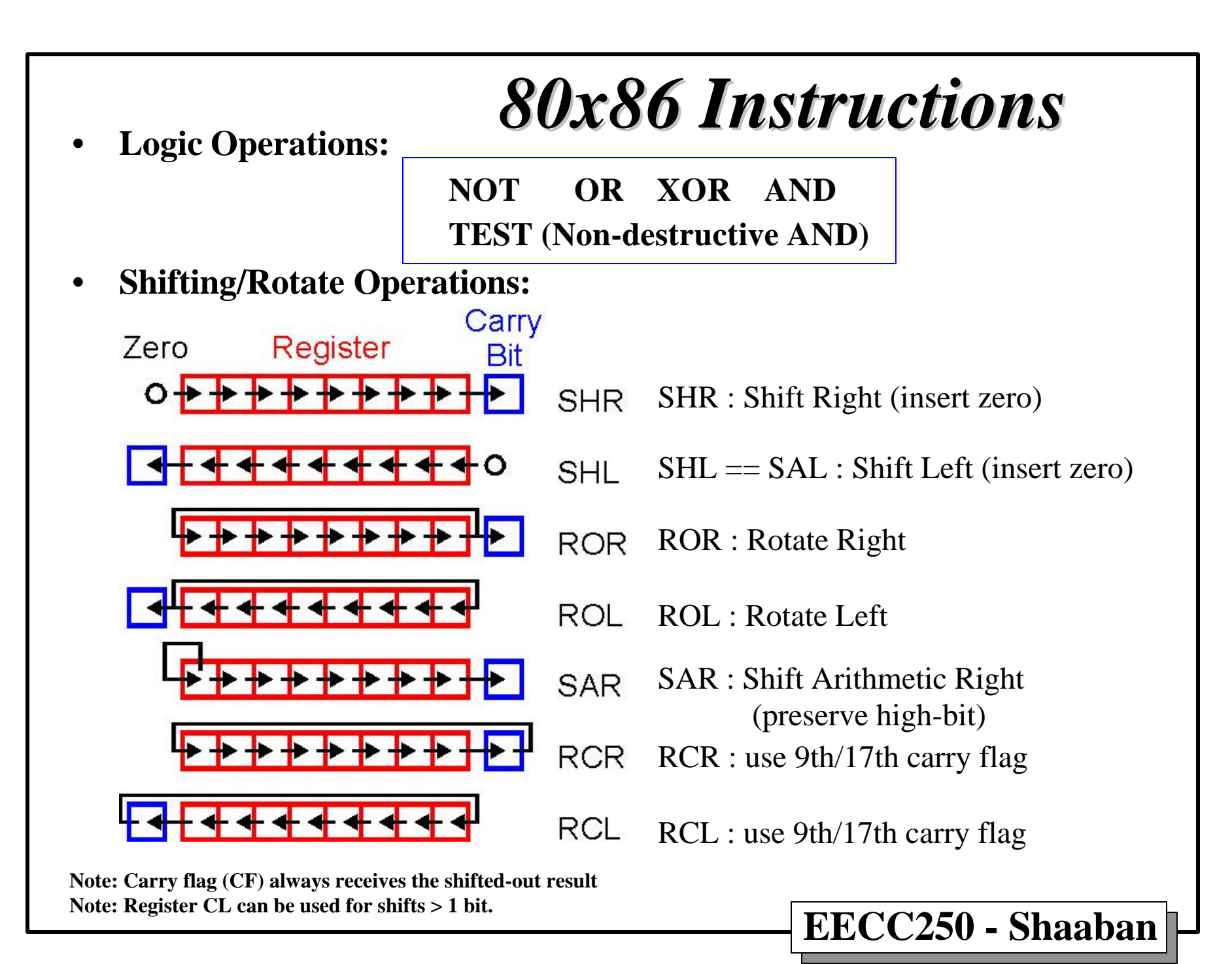

**#14 lec #19 Winter99 2-3-2000**

#### *80x86* **Logic & Rotates Example**

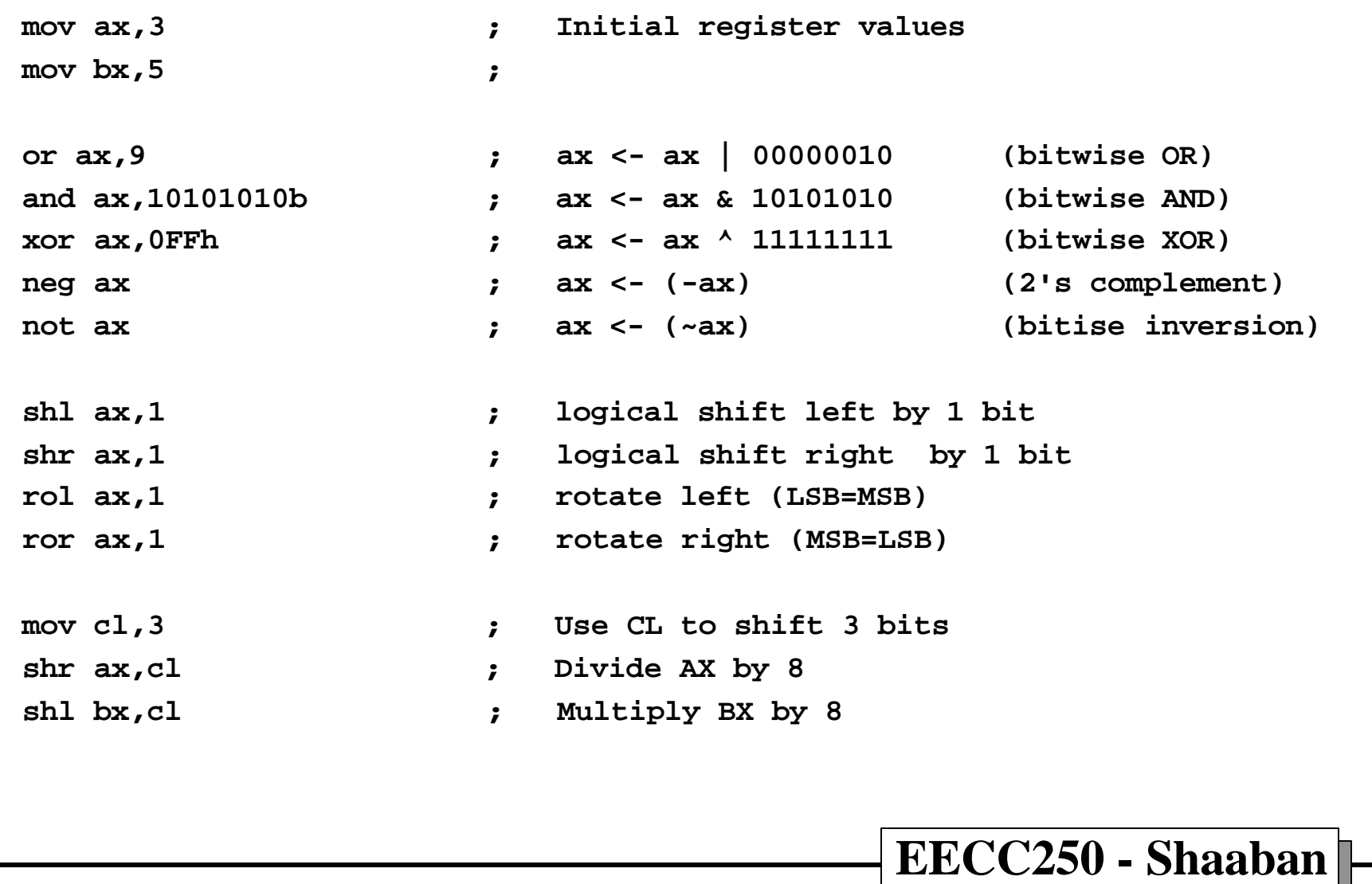

**#15 lec #19 Winter99 2-3-2000**

## *80x86 Instructions*

• **Simple Math Operations:**

**ADD : Add : A+=B SUB : Subtract : A-=B**  $NEG: A=A$ **INC : A++ (Does not affect carry flag) DEC : A-- (Does not affect carry flag)**

• **Compare:**

 **CMP : Same as SUB, but does not write result (only sets flags) i.e., CMP A,B performs A-B eg: CMP 5,4 performs 5-4=1 : NZ PL NC NV**

• **Conditional jumps:**

 **JE,JL,JG,JNE,etc..**

 **Short jumps (signed, 8-bit displacement).**

• **Unconditional JUMP:**

 **JMP**

 **Allows long displacement**

**#16 lec #19 Winter99 2-3-2000**

#### **Stack & Procedure Instructions**

- **PUSH Place element on top of stack**
- **POP Remove element from top of stack**

#### **Example:**

 **...**

**PUSH AX ; Place AX on the stack PUSH BX ; Place BX on the stack**

 **modify contents of Registers AX & BX**

 **… POP BX ; Restore original value of BX POP AX ; Restore original value of AX**

• **RET - Return from a subroutine**

• **CALL - Call a subroutine**

**Example: PrintRec PROC NEAR**

 **... Print value of a record**

 **… RET PrintRec ENDP main PROC FAR**

 **.. Calculate Scores**

 **… CALL PrintRec Continue Execution HERE**

 **… CALL DOSXIT main ENDP**

$$
\sqrt{\text{EECC250 - Shaaban}}
$$

**#17 lec #19 Winter99 2-3-2000**

#### **68000 &** *8086* **Example**

**The following two programs implement the product of two vectors X, Y of size 100. This process is described as SUM Xi\*Yi for i=1 to 100. Pseudocode of this calcualtion:**

```
 sum <- 0
    for i<- 1 to 100 do
        sum <- sum + X(i) * Y(i)
    endfor
In 68000 assembly code
; both Xs and Ys are16-bits and the result is 32-bit.
       MOVEQ.L #99, D0 ; DO is the index i
       LEA P, A0 ; Array X starts at P
       LEA Q, A1 ; Array Y starts at Q
       CLR.L D1 ;
LOOP: MOVE (A0)+, D2 ; get X(i)
       MULS (A1)+, D2 ; get Y(i) and dose the multiply X(i)*Y(i)
       ADD.L D2, D1 ; sum <- sum + X(i)*Y(i)
       DBF D0, LOOP ; test for zero; decrement and loop
```
**#18 lec #19 Winter99 2-3-2000**

#### **68000 &** *8086* **Example**

**The same program coded in8086 assembly:**

**; this is 8-bit by 8-bit multiply only. TO do 16-bit by 16-bit the code ; will be much more complicated.**

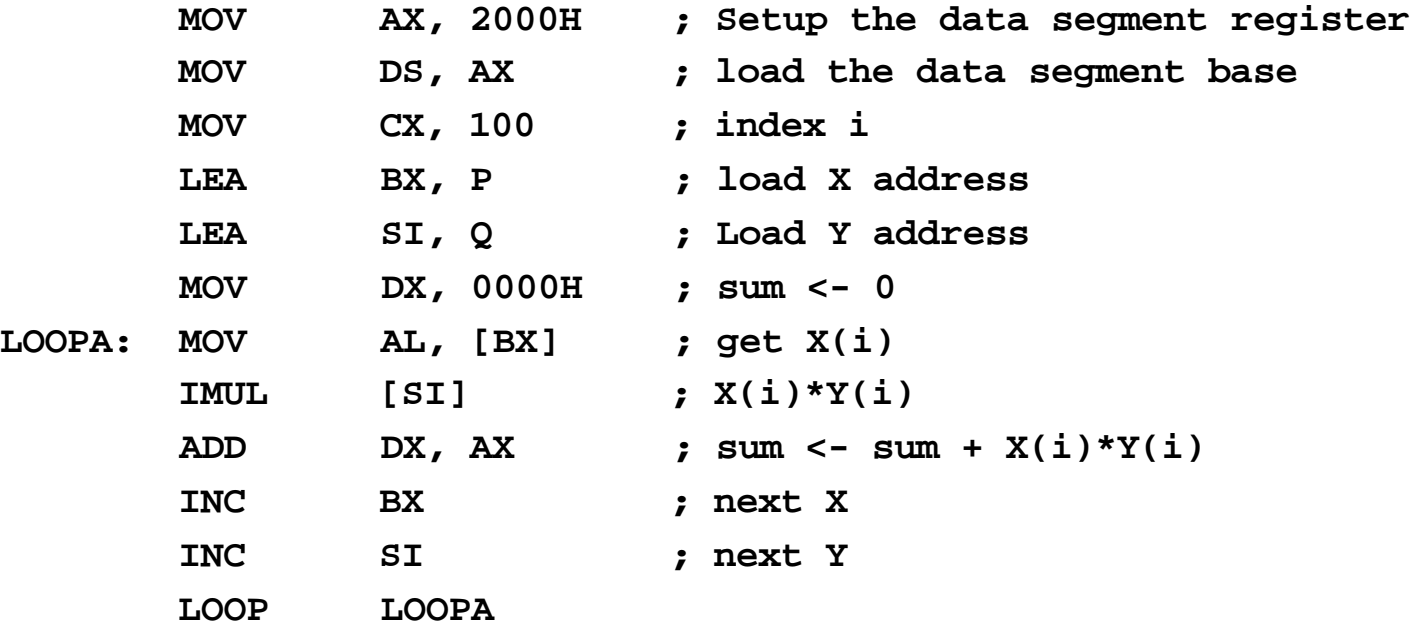

**#19 lec #19 Winter99 2-3-2000**

#### **Data Movement Instructions**

- **These instructions include:**
	- **mov, xchg, lds, lea, les, lfs, lgs, lss, push, pusha, pushad, pushf, pushfd, pop, popa, popad, popf, popfd, lahf, and sahf.**
- **The MOV Instruction:**

 **The mov instruction takes several different forms:**

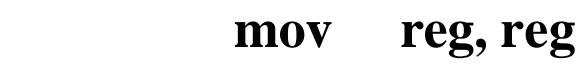

- **mov mem, reg**
- **mov reg, mem**
- **mov mem, immediate data**
- **mov reg, immediate data**
- **mov ax/al, mem**
- **mov mem, ax/al**
- **mov segreg, mem16**
- **mov segreg, reg16**
- **mov mem16, segreg**
- **mov reg16, segreg**

**No memory to memory move operation**

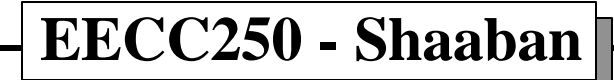

**#20 lec #19 Winter99 2-3-2000**

## **The XCHG Instruction**

• **The xchg (exchange) instruction swaps two values. The general form is:**

 **xchg operand1, operand2**

- **There are four specific forms of this instruction on the 80x86:**
- **xchg reg, mem**
- **xchg reg, reg**
- **xchg ax, reg16**
- **xchg eax, reg32 (Available only on 80386 and later processors)**

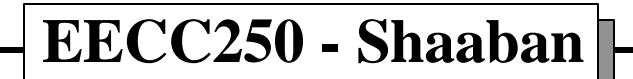

**#21 lec #19 Winter99 2-3-2000**

## **The LEA Instruction**

• **The lea (Load Effective Address) loads the specified 16 or 32 bit general purpose register with the effective address of the specified memory location. lea takes the form:**

 **lea dest, source**

- **The specific forms on the 80x86 are**
- **lea reg16, mem**
- **lea reg32, mem (Available only on 80386 and later processors) Examples:**

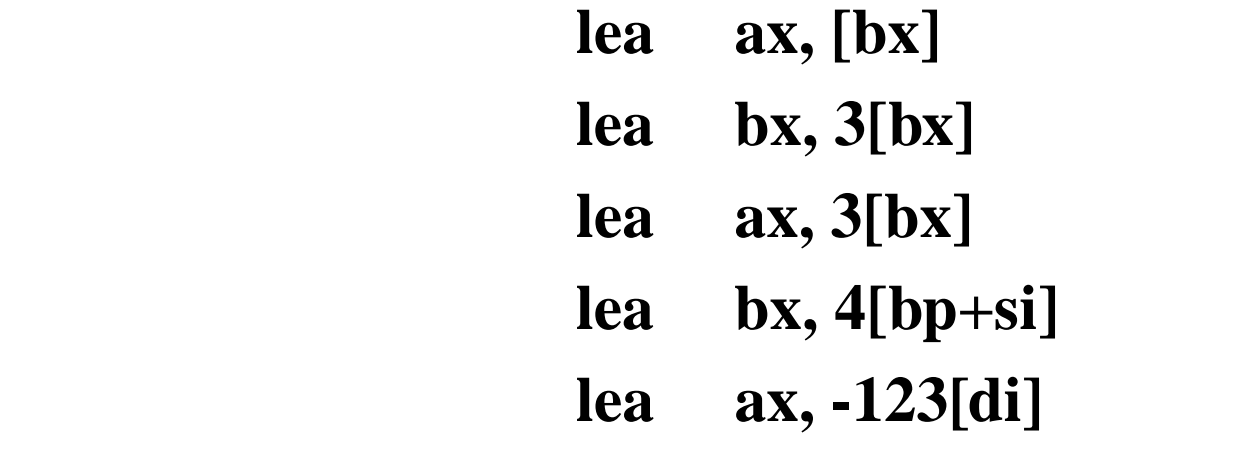

**#22 lec #19 Winter99 2-3-2000**

#### **Conversion Instructions**

- **The 80x86 instruction set provides several conversion instructions. They include movzx, movsx, cbw, cwd, cwde, cdq, bswap, and xlat.**
- **Most of these instructions sign or zero extend values, the last two convert between storage formats and translate values via a lookup table. These instructions take the general form:**
- **movsx**

 **Sign extend an eight bit value to a sixteen or thirty-two bits, or sign extend a sixteen bit value to a thirty-two bits. This instruction uses a mod-reg-r/m byte to specify the two operands. The allowable forms for this instruction are**

> **movsx reg16, mem8 movsx reg16, reg8 movsx reg32, mem8 movsx reg32, reg8 movsx reg32, mem16 movsx reg32, reg16**

> > **#23 lec #19 Winter99 2-3-2000**

#### **Arithmetic Instructions**

• **The 80x86 provides many arithmetic operations: addition, subtraction, negation, multiplication, division/modulo (remainder), and comparing two values. The instructions provided are: add, adc, sub, sbb, mul, imul, div, idiv, cmp, neg, inc, dec, xadd, cmpxchg, and some miscellaneous conversion instructions: aaa, aad,**

**aam, aas, daa, and das**

• **The generic forms for these instructions are:**

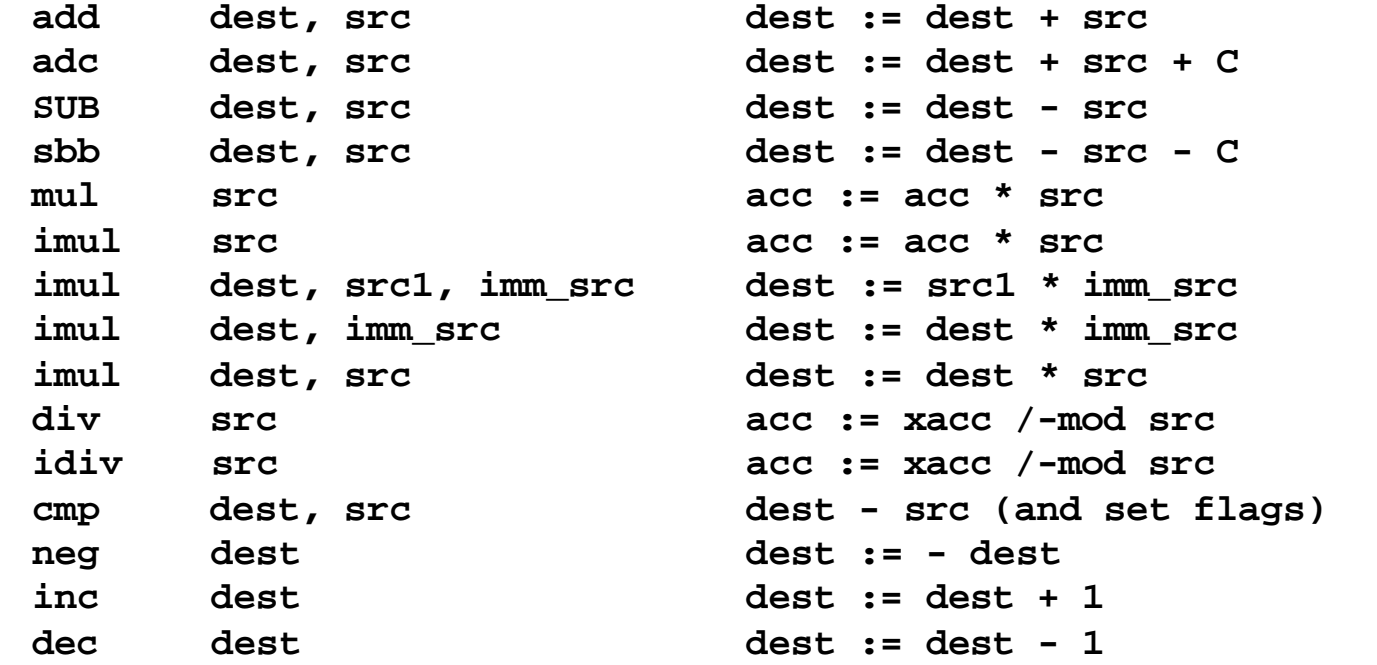

#### **The Multiplication Instructions: MUL, IMUL, AAM**

**The multiply instructions take the following forms:**

**Unsigned Multiplication:**

 **mul reg mul mem Signed (Integer) Multiplication: imul reg imul mem imul reg, reg, immediate 80286 and later imul reg, mem, immediate 80286 and later imul reg, immediate 80286 and later**

**imul** reg, reg 80386 and later **imul** reg, mem 80286 and later

- **The mul instruction, with an eight bit operand, multiplies the al register by the operand and stores the 16 bit result in ax.**
- **If you specify a 16 bit operand, then mul and imul compute:**

 **dx:ax := ax \* operand16**

• **If you specify a 32 bit operand, then mul and imul compute the following:**

 **edx:eax := eax \* operand32**

**#25 lec #19 Winter99 2-3-2000**

#### **The Division Instructions: DIV, IDIV, and AAD**

• **The 80x86 divide instructions perform a 64/32 division (80386 and later only), a 32/16 division or a 16/8 division. These instructions take the form:**

![](_page_25_Picture_68.jpeg)

- **The div instruction computes an unsigned division. If the operand is an eight bit operand, div divides the ax register by the operand leaving the quotient in al and the remainder (modulo) in ah. If the operand is a 16 bit quantity, then the div instruction divides the 32 bit quantity in dx:ax by the operand leaving the quotient in ax and the remainder in .**
- **With 32 bit operands (on the 80386 and later) div divides the 64 bit value in edx:eax by the operand leaving the quotient in eax and the remainder in edx.**

![](_page_25_Picture_5.jpeg)

**#26 lec #19 Winter99 2-3-2000**